# **Порядок оказания услуг по размещению программно-аппаратного ресурса в Центре обработки данных**

# **Содержание**

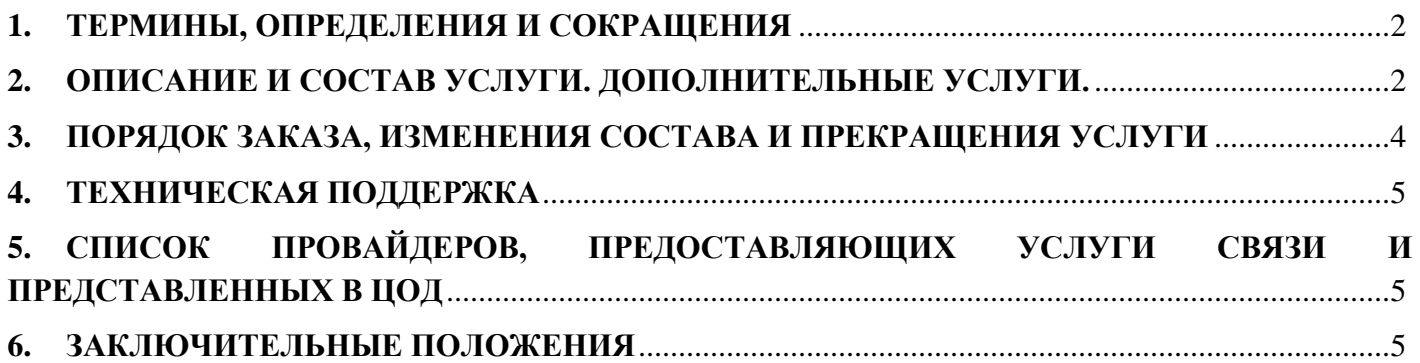

# **1. ТЕРМИНЫ, ОПРЕДЕЛЕНИЯ И СОКРАЩЕНИЯ**

<span id="page-1-0"></span>**Центр обработки данных (далее - ЦОД),** расположенный по адресу г. Минск, ул. Танковая, 11, представляет собой специализированное помещение, в котором реализована совокупность решений, технологий и организационных процедур, ориентированных на предоставление информационных сервисов и услуг с заданными параметрами качества. ЦОД соответствует классу отказоустойчивости TIER III (сертифицирован Uptime Institute Tier III Design, Tier III Facility).

**Оборудование** – серверы, системы хранения данных, телекоммуникационные устройства и т.п., принадлежащие клиенту и размещенные на территории ЦОД компании.

**Услуга по размещению программно-аппаратного ресурса (Colocation)** (далее – услуга) – услуга по размещению оборудования клиента в ЦОД компании с бесперебойным электропитанием, гарантированным уровнем температуры и климата, круглосуточной охраной ЦОД, а также организацией удаленного доступа к ресурсам клиента на выбранной скорости.

**Серверная стойка** – конструкция, предназначенная для технологичного и безопасного размещения оборудования в ЦОД;

**Юнит** - единица измерения размера по высоте оборудования, устанавливаемого в 19-ти дюймовую стойку (серверная стойка ЦОД содержит 47 юнитов). Высота одного юнита равна 45 мм.

**Общая рабочая зона** – выделенное помещение на территории ЦОД, предназначенное для работы представителя клиента вблизи с размещенным в ЦОД оборудованием.

**Комната термостатирования** – изолированное помещение ЦОД с постоянно положительной температурой, используемое для промежуточного хранения ввозимого оборудования и выравнивания его температуры с температурой помещений ЦОД.

**Дополнительные услуги** – услуги, оказываемые компанией по отдельному запросу клиента. Стоимость дополнительных услуг не включена в стоимость услуги и тарифицируется согласно тарифам компании.

**Услуга связи** – комплекс дополнительных услуг для обеспечения доступа к оборудованию клиента, размещенного в ЦОД, из внешних сетей связи (строительство и аренда оптоволоконных линий связи; доступ в интернет с требуемой пропускной способностью; гарантированный доступ в интернет с требуемой скоростью; пиринг; организация VPN L2, L3, ipSec), предоставляемый по отдельному договору оказания услуг с оператором электросвязи.

# **2. ОПИСАНИЕ И СОСТАВ УСЛУГИ. ДОПОЛНИТЕЛЬНЫЕ УСЛУГИ.**

<span id="page-1-1"></span>2.1. Услуга обеспечивает:

• предоставление места для стойки клиента, или места в стойке компании, или стойки компании для размещаемого оборудования;

• обеспечение постоянного удаленного доступа к оборудованию клиента на скорости до 50 Мбит/с (для клиентов, подключенных до 05.02.2020г. - не менее 10 Мбит/с) посредством 2 (двух) портов по протоколу Ethernet с пропускной способностью до 1 Гбит/с, включенное в стоимость услуги. При поюнитном размещении оборудования клиента постоянное подключение к сети интернет предоставляется суммарно для всех юнитов.

• один внешний IP адрес, входящий в состав и включенный в стоимость услуги;

• бесперебойное электропитание (напряжение 230В/400В с частотой 50Гц). Компания гарантирует наличие электропитания хотя бы на одном из двух вводов;

- климатический контроль:
- $\checkmark$  Предельная температура в месте расположения «холодного» коридора 18-27 °С;
- $\checkmark$  Предельная влажность в машинном зале 20-80 %;

• систему газового пожаротушения;

• круглосуточный мониторинг параметров температуры, влажности и параметров электропитания в ЦОД;

• информационную и физическую безопасность;

• круглосуточный доступ представителей клиента (например, технических специалистов) в машинные залы ЦОД для проведения самостоятельной технической поддержки оборудования.

2.2. Дополнительные услуги компании:

• подключение оборудования клиента к необходимому количеству Ethernet-портов/FC портов телекоммуникационного оборудования;

- монтаж/демонтаж оборудования клиента в ЦОД;
- организацию внутренних коммуникаций внутри ЦОД;
- удаленная помощь;
- аренда ячейки для хранения ЗИП и инструмента;
- услуга защищенного удаленного доступа к management портам;
- другие услуги.

2.3. Администрирование оборудования и установленного на нём программного обеспечения (операционные системы и приложения) осуществляется специалистами клиента удаленно или в общей рабочей зоне ЦОД, либо, по запросу клиента, специалистами компании в виде дополнительных разовых услуг.

2.4. Услуга защищенного удаленного доступа к management портам (далее – услуга) – это услуга по предоставлению клиенту удаленного доступа к информационному ресурсу посредством организации шифрованного подключения к оборудованию клиента, размещенному в ЦОД. Предоставление удаленного доступа осуществляется посредством организации SSL VPN подключения с двухфакторной аутентификацией (первый фактор – успешная авторизация путем ввода логина и пароля, второй фактор – введение кода, полученного посредством SMS).

2.4.1. В стандартный пакет услуги входит до 5 пользователей (включительно). При необходимости клиент может запросить доступ к management портам для дополнительного количества пользователей. 2.4.2. В рабочий день обработки запроса клиента на подключение услуги, на авторизованный e-mail клиента, указанный в регистрационной форме, высылается сообщение, содержащее сгенерированный случайным образом пароль для защищенного удаленного доступа; получив названное сообщение, клиент обязан зайти в свою учетную запись на портале и сменить пароль. Клиент самостоятельно отвечает за любые последствия и/или риски, возникшие и/или связанные с неизменением пароля (игнорированием смены пароля), самостоятельным генерированием, использованием самостоятельно сгенерированного пароля (его надежностью), утратой контроля над его конфиденциальностью.

2.4.3. Услуга начинает оказываться и тарифицироваться по истечении 7 (семи) календарных дней с момента отправки клиенту учетных данных, необходимых для возможности пользования услугой, а именно: логина, пароля, URL-ссылки.

2.4.4. Услуга прекращает тарифицироваться:

- на следующий рабочий день после поступления от клиента заявки c авторизованного e-mail клиента, указанного в регистрационной форме, поступившей на адрес [SD@a1data.by;](mailto:SD@a1data.by) или

- в случае приостановления, прекращения оказания услуг по размещению программно-аппаратного ресурса клиента в ЦОД («Colocation)

2.5. Стоимость услуги определяется согласно тарифам компании. Списание платы за пользование услугой происходит ежедневно равными долями в зависимости от количества дней пользования услугой в отчетном периоде (календарном месяце).

# **3. ПОРЯДОК ЗАКАЗА, ИЗМЕНЕНИЯ СОСТАВА И ПРЕКРАЩЕНИЯ УСЛУГИ**

<span id="page-3-0"></span>3.1. Перед подписанием регистрационной формы клиент направляет компании заказ на услуги по размещению программно-аппаратного ресурса в Центре обработки данных (Приложение B.1 в случае размещения на уровне стоек, B.2 в случае размещения на уровне юнитов) по электронной почте на адрес [sales@a1data.by.](mailto:sales@vdc.by)

3.2. Формы В.1 и В.2, предварительно полученные по запросу от [sales@a1data.by](mailto:sales@vdc.by) посредством электронной почты заполняются клиентом в электронном виде.

3.3. В случае необходимости клиент может изменить состав услуги, направив компании измененный заказ на услугу (Приложение В.1 и/или В.2) по электронной почте на адрес [sd@a1data.by.](mailto:sd@vdc.by)

3.4. По решению клиента о прекращении пользования услугой, в соответствии с условиями договора, клиент направляет компании уведомление в письменной форме по адресу [sales@a1data.by.](mailto:sales@a1data.by)

3.5. Компания обязана рассмотреть заказ в течение 2 (двух) рабочих дней и дать обратную связь клиенту с подтверждением готовности к ввозу оборудования/изменения состава услуги/вывоза оборудования. При отсутствии вопросов к заказу с клиентом подписывается регистрационная форма, состав и количество оборудования клиента указывается в бланке заказа на услугу. В случае возникновения вопросов по составу заказа специалисты компании могут уточнить необходимые детали у представителей клиента.

3.6. По мере готовности компании к приему либо демонтажу оборудования техническая поддержка компании уведомляет по электронной почте с адреса [sd@a1data.by](mailto:sd@vdc.by) клиента о готовности к перемещению и монтажу/демонтажу оборудования.

3.7. В зависимости от увеличения или сокращения состава услуги клиенту рекомендуется следовать порядку перемещения, ввоза, вывоза оборудования описанных в «Порядке доступа в Центр обработки данных, перемещения оборудования».

3.8. В случае размещения клиентом программно-аппаратного ресурса в ЦОД с включенным электропотреблением и превышения установленного порога мощности, компания вправе взимать оплату за такое превышение согласно тарифам компании.

3.9. Монтаж/демонтаж оборудования осуществляется в соответствия с «Порядком проведения работ на территории ЦОД, процедурой и требованиям к монтажу оборудования в Центре обработки данных. По завершению перемещения оборудования, его монтажа/демонтажа стороны подписывают Акт начала оказания услуг либо Акт окончания оказания услуг. Дата начала оказания и окончания оказания услуг отражается в соответствующем Акте.

3.10. Риск случайной гибели или случайного повреждения оборудования переходит к компании в момент подписания сторонами акта, подтверждающего монтаж оборудования на технических площадях компании. Клиент принимает на себя риск случайной гибели или случайного повреждения оборудования с момента подписания сторонами акта, подтверждающего демонтаж оборудования на технических площадях компании.

3.11. В случае неоплаты счета компания оставляет за собой право в одностороннем порядке приостановить оказание услуги клиенту частично (путем снижения скорости удаленного доступа к оборудованию клиента на 90% и последующего приостановления удаленного доступа в полном объеме) или полностью (путем отключения электропитания и последующего демонтажа оборудования. 3.12. В период с момента снижения скорости удаленного доступа к оборудованию клиента до момента демонтажа оборудования клиента, стоимость услуг взимается и учитывается на балансе клиента.

# **4. ТЕХНИЧЕСКАЯ ПОДДЕРЖКА**

<span id="page-4-0"></span>4.1. Взаимодействие между клиентом и компанией по вопросам предоставления услуг по размещению программно-аппаратного ресурса происходит по телефону, электронной почте. Адрес электронной почты: [sd@a1data.by.](mailto:sd@a1data.by) При отправке сообщений на данный адрес в теме письма необходимо указывать УНП клиента. Письма без указания этой информации рассматриваться не будут. По вопросам обслуживания клиент может обратиться в справочно-информационную службу по телефону 150 (из сетей всех операторов связи).

4.2. Техническая поддержка клиента по вопросам качества оказания услуг осуществляется круглосуточно.

4.3. Любое обращение клиента по техническим вопросам услуги регистрируется службой технической поддержки компании в установленном порядке. Компания обязуется обеспечить как регистрацию обращений, так и решение технических проблем в соответствии со сроками, указанными в соглашение об уровне обслуживания.

# **5. СПИСОК ПРОВАЙДЕРОВ, ПРЕДОСТАВЛЯЮЩИХ УСЛУГИ СВЯЗИ И ПРЕДСТАВЛЕННЫХ В ЦОД**

<span id="page-4-1"></span>5.1. Для организации удаленного доступа к оборудованию клиента необходимо подключение к сети ЦОД.

5.2. Услуги связи предоставляются через присутствующих на площадке ЦОД операторов электросвязи: Унитарное предприятие "А1", ООО «Деловая сеть», РУП «Белтелеком», ЗАО «Банковско-финансовая телесеть» на основании договоров, заключенных между клиентом и оператором электросвязи.

5.3. Для подключения к любому провайдеру возможна организация соединения с ЛАЦ МЦК РУП «Белтелеком», Захарова, 55, 2-й этаж.

5.4. Монтаж сетевых подключений к серверным стойкам клиента и прокладка кабеля внутри здания ЦОД во всех случаях осуществляется силами компании.

### **6. ЗАКЛЮЧИТЕЛЬНЫЕ ПОЛОЖЕНИЯ**

<span id="page-4-2"></span>6.1. Клиент предоставляет компании право полностью либо частично передать права и обязанности по заключенному договору третьему лицу, оказывающему услугу в объеме, предусмотренном договором, без получения дополнительного согласия клиента.

6.2. Клиент согласен на передачу принадлежащей ему информации, распространение и (или) предоставление которой ограничено, третьему лицу в случае передачи такому лицу компанией прав и/или обязанностей по заключенному договору. Для передачи компанией такой информации, принадлежащей клиенту, третьему лицу в случаях, предусмотренных заключенным договором, не требуется получение дополнительного письменного согласия клиента.

6.3. Настоящий порядок является неотъемлемой частью договора об оказании услуг по размещению программно-аппаратного ресурса. Компания вправе в одностороннем порядке изменять настоящий порядок, публикуя изменения на официальном сайте компании [a1data.by.](https://a1data.by/)

6.4. Во всем ином, не урегулированном настоящим порядком, клиент и компания руководствуются положениями публичного договора, заключенного между клиентом и компанией.

# Приложение B.1

#### **Форма заказа на услуги по размещению программно-аппаратного ресурса в Центре обработки данных**

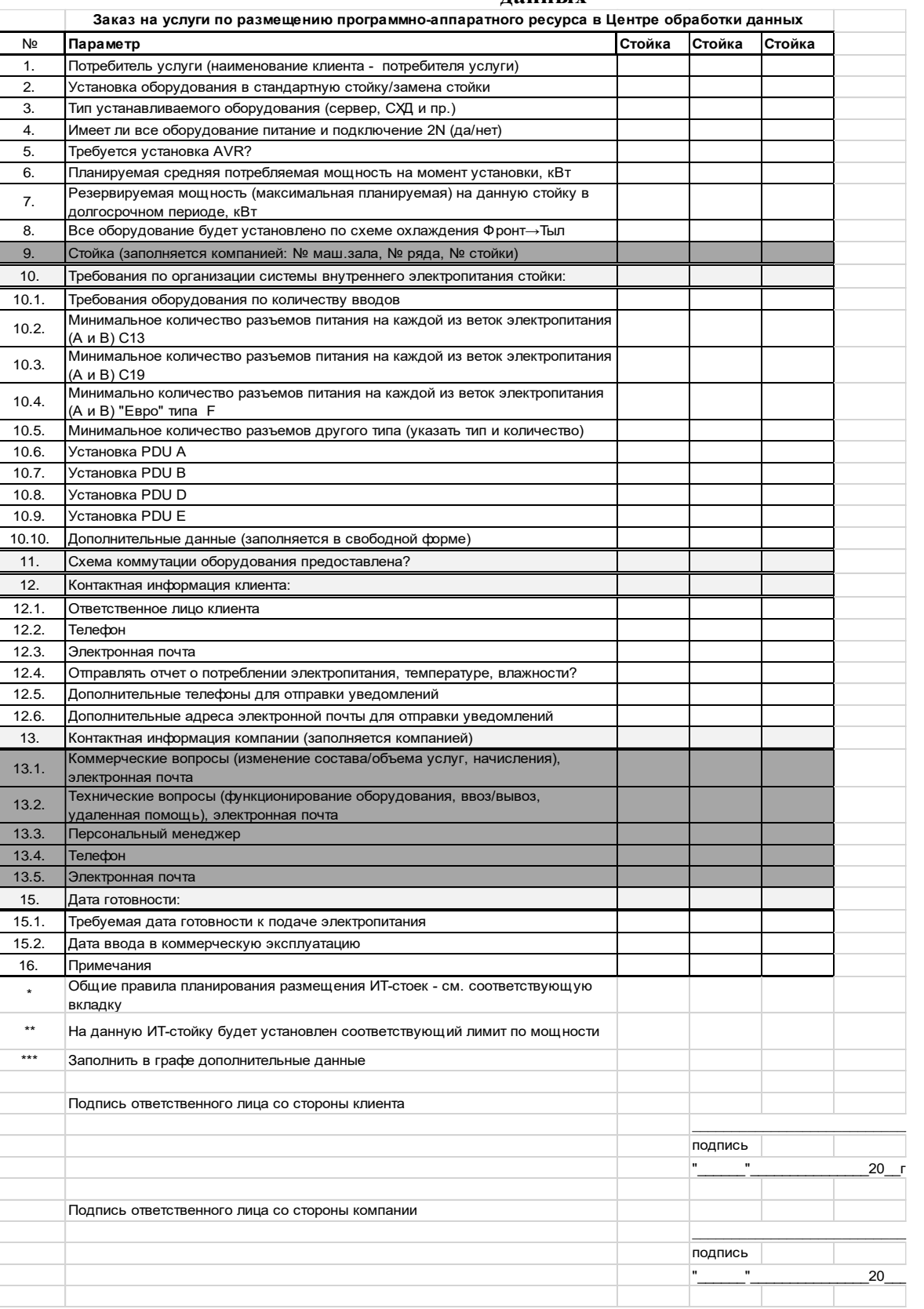

# Приложение В.2

# Форма заказа на услуги по размещению программно-аппаратного ресурса в Центре обработки

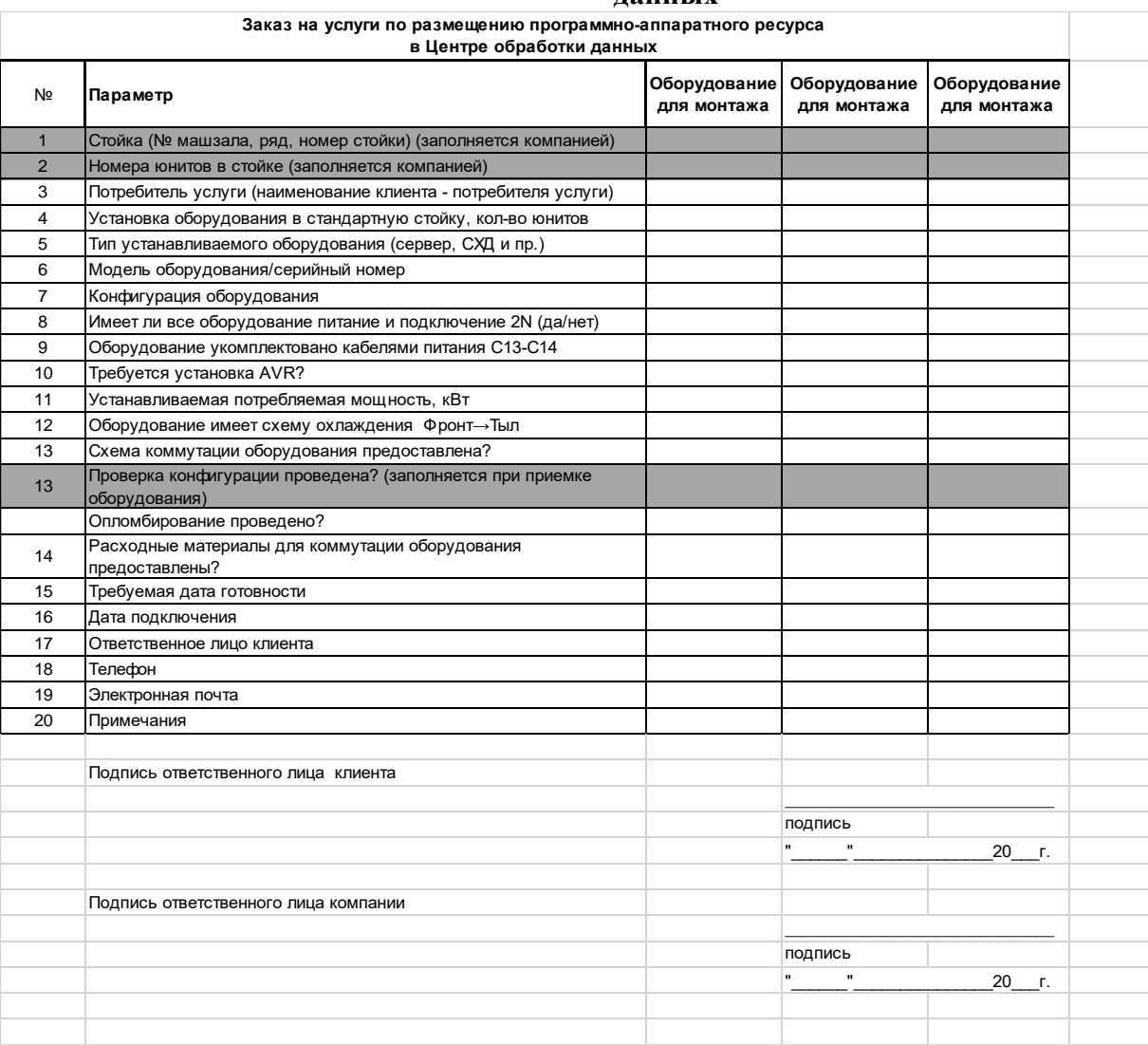

# Форма акта начала оказания услуг по размещению программно-аппаратного ресурса

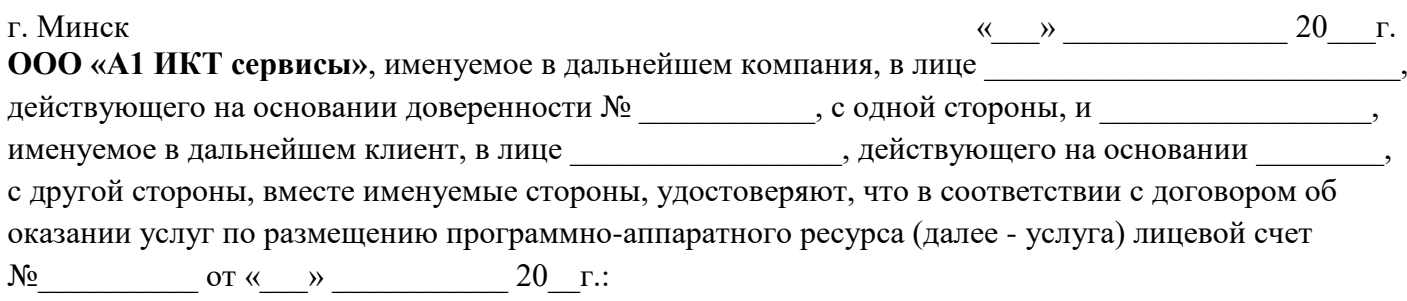

#### 1. В ЦОД размещено оборудование клиента в составе:

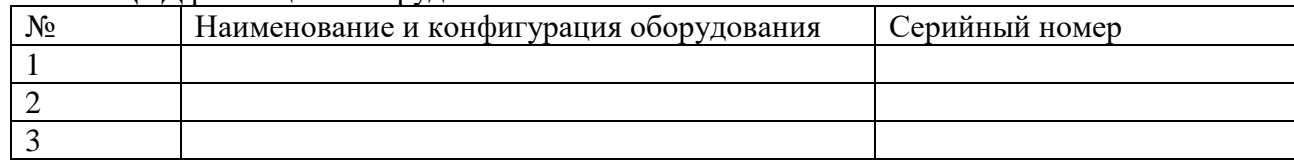

2. Показания электросчетчиков на момент начала оказания услуг (заполняется в случае размещения программно-аппаратного ресурса в ЦОД без включенного электропотребления):

- Плечо А:  $\_\_$ a.
- $\mathbf{b}$ . Плечо Б:

Компания с « ) 20 г. начала предоставление услуги, а клиент начал пользование 3. услугой. Настоящий Акт начала оказания услуги является основанием для ежемесячного выставления счетов за оказываемую услугу и их оплаты клиентом.

### Подписи сторон:

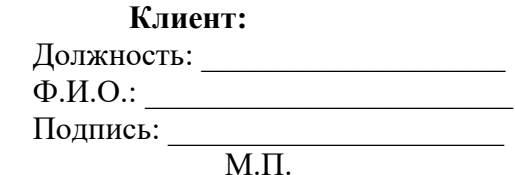

Компания:

Подпись:

 $\overline{\text{M.I.}}$ 

# **Форма акта окончания оказания услуг по размещению программно-аппаратного ресурса**

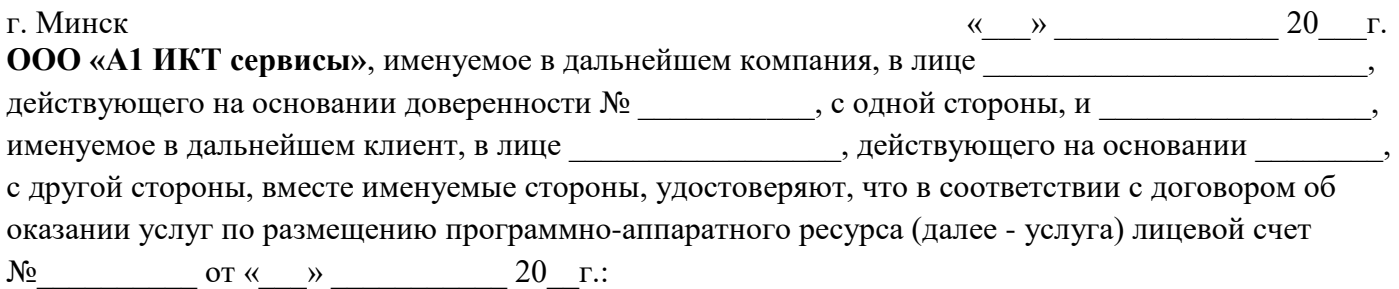

#### 1. Клиент получил оборудование в составе:

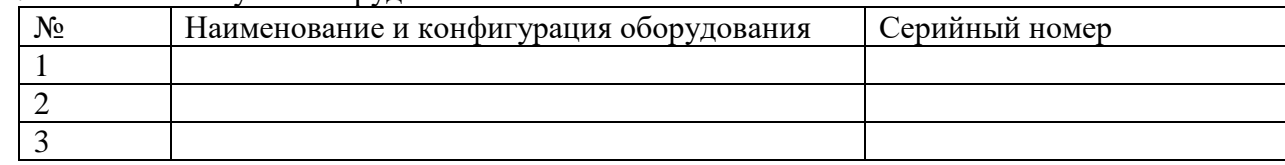

2. Показания электросчетчиков на момент окончания оказания услуг (заполняется в случае размещения программно-аппаратного ресурса в ЦОД без включенного электропотребления):

- a. Плечо А: \_\_\_\_\_\_\_\_\_\_
- b. Плечо Б: \_\_\_\_\_\_\_\_\_\_

3. Клиент с «\_\_\_» \_\_\_\_\_\_ 20\_\_ г. завершил пользование услугой, а компания завершила предоставление услуги. Оборудование клиента демонтировано, не имеет дефектов и вывезено клиентом с территории ЦОД компании.

### **Подписи сторон:**

**Компания: Клиент:**

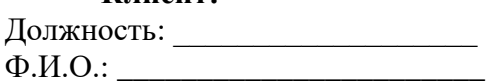

М.П. М.П.

Подпись: \_\_\_\_\_\_\_\_\_\_\_\_\_\_\_\_\_\_\_\_\_ Подпись: \_\_\_\_\_\_\_\_\_\_\_\_\_\_\_\_\_\_\_\_\_